# **eole-dispatcher - Evolution #22816**

# **Possibilité de masquer une application dans le App Manager**

25/01/2018 10:45 - Renaud Dussol

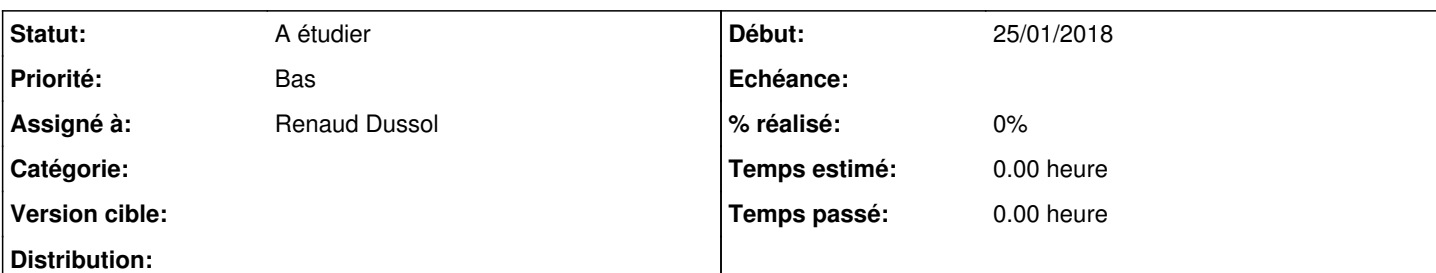

## **Description**

Dans le CSV ou les reorgs il y a un flag "hidden" qui permet de masquer une ressource

Ce système continue à fonctionner avec le NG, mais il serait bon que l'on puisse le faire directement dans le AppManager, aussi bien au niveau de l'url que d'une app entière

Le plus basique serait le mode non conditionnel (comme pour le CSV) :

- un champ "hidden", booleen, dans les tables app et url

- Dans le app/edit, ajouter une case à cocher "application masquée" et sur chaque ligne d'url "url masquée" qui viendrait mettre ce champ à true

- Ensuite dans le retour du POST/resssources, trouver un moyen de masquer l'appli à partir de ce flag (je suppose au niveau de AppBehaviors ?)

Ce sera plus difficile de mettre en place un mode conditionnel (comme sur les reorgs), pour avoir un masquage profilé par type d'utilisateur

Cela supposerait un champ "hiddenfor" multiévalué, dont le contenu serait une liste de groupes et/ou uid

C'est un peu plus complexe à mettre en place car dans le AppBehavior il faudra utiliser le profil de l'utilisateur et parser le retour de ce champ

Si cela s'avère trop complexe pour cela tant pis on pourra continuer à utiliser les reorgs ou un systeme similaire.

Pour nous le problème se situe surtout au niveau de delibnet : cela donne 105 icones possibles. A priori personne n'a les 105 icones, mais les jurys peuvent en avoir jusqu'à 27. Même en optimisant l'affichage au niveau des libellés, etc... cela reste problématique pour l'affichage utilisateur, qui se retrouve envahi d'icônes.

Mais nous avons aussi par exemple iprof gestion que nous masquons actuellement aux enseignants

## **Historique**

## **#1 - 01/02/2018 12:02 - Renaud Dussol**

*- Assigné à changé de Christophe LEON à Renaud Dussol*

## **#2 - 15/02/2018 12:03 - Renaud Dussol**

*- Priorité changé de Normal à Haut*

## **#3 - 23/02/2018 11:50 - Renaud Dussol**

*- Priorité changé de Haut à Normal*

## **#4 - 26/06/2018 16:47 - Renaud Dussol**

```
Pour tester :
ALTER TABLE `url` ADD `hidden` BOOLEAN NULL ;
ALTER TABLE `app` ADD `hidden` BOOLEAN NULL ;
```
## Dans views/app/edit.html.twig, à la fin du formulaire apps :

```
    <label for="hidden">Application masquée</label>
```

```
       <span class="text-muted">
```

```
( Cela permet d'empêcher inconditionnellement l'affichage d'une application. Attention, si sélectionné, person
ne ne verra l'application) </span>
```

```
    <select name="hidden" class="form-control">
  <option value="0" {{ not app.hidden or app.hidden == false ? "selected":"" }}>Non</option>
        <option value="1" {{ app.hidden ? "selected":"" }} >Oui</option>
```
</select>

#### Puis dans les urls, après la catégorie :

```
\leftarrow \timestr>
            <td {{ url.hidden ? "style='color:red;'":"" }} ><small>Masquée </small></td>
                          <td>         
    <select name="hidden" class="form-control">
        <option value="0" {{ not url.hidden or url.hidden == false ? "selected":"" }}>Non</option>
 <option value="1" {{ url.hidden ? "selected":"" }} >Oui</option>
    </select>
           \langle t \rangle\langle/tr>
```
Si l'on souhaite faire apparaître le fait qu'une ressource est masquée dans les listes, sans ajouter de colonne :

#### Dans style.css, à la fin :

```
tr.hiddenressource {
    background-color: rgba(0,0,0,0.6) !important ;
        background-image: url(
"data:image/svg+xml;utf8, <svg xmlns='http://www.w3.org/2000/svg' version='1.1' height='60px' width='500px'> <
text x='5' y='40' fill='white'>RESSOURCE MASQUEE</text> </svg>");
}
```
et ensuite dans app/list.html.twig, dans le tableau :

```
 {% for app in apps %}
   <tr
        {{ app.hidden ? "class='hiddenressource'":"" }}
      >
```
Inconvénient : on ne peut pas trier ou rechercher sur le fait que l'app ou l'url est masquée...

## **#5 - 28/08/2018 09:38 - Christophe LEON**

*- Statut changé de Nouveau à A étudier*

## **#6 - 11/10/2018 15:34 - Renaud Dussol**

*- Priorité changé de Normal à Bas*